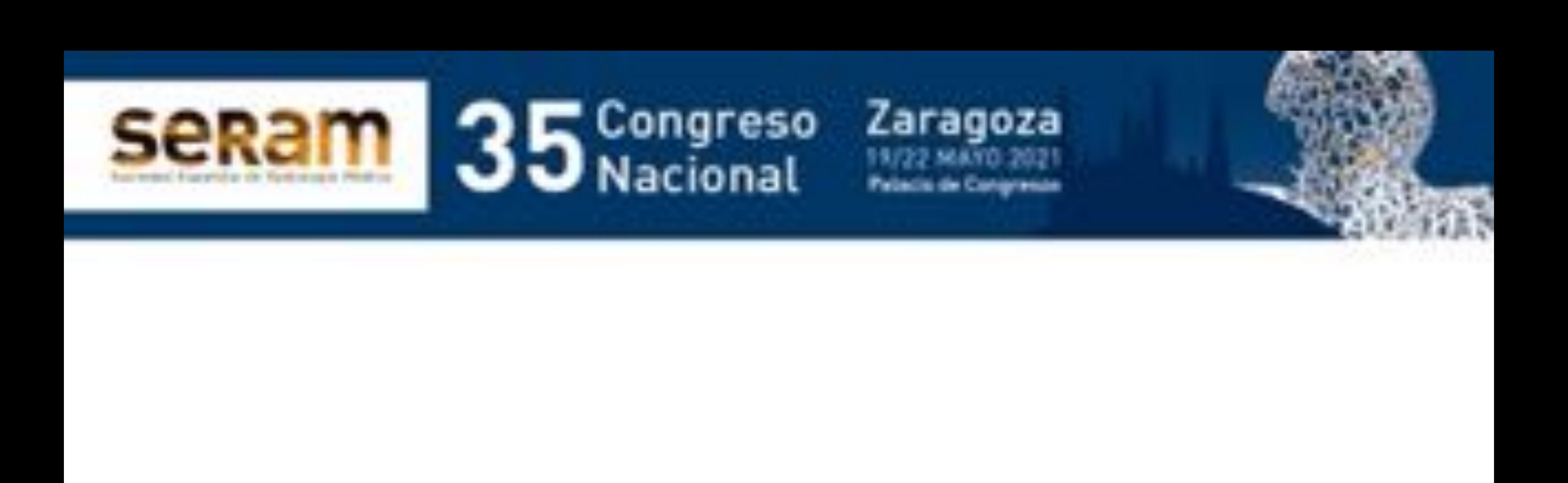

# TUMOR PHYLLODES: A MÍ NO ME ENGAÑAS

Macarena Sánchez-Carpintero de la Vega<sup>1,</sup> María Isabel Merino Rodríguez<sup>1</sup>

#### 1Hospital Universitario de Jerez, Jerez de la Frontera.

# - **Incidir en las características por imagen que obligan a establecer la sospecha diagnóstica de esta entidad**

## - **Importancia de la biopsia de aguja**

## **gruesa para un diagnóstico definitivo**

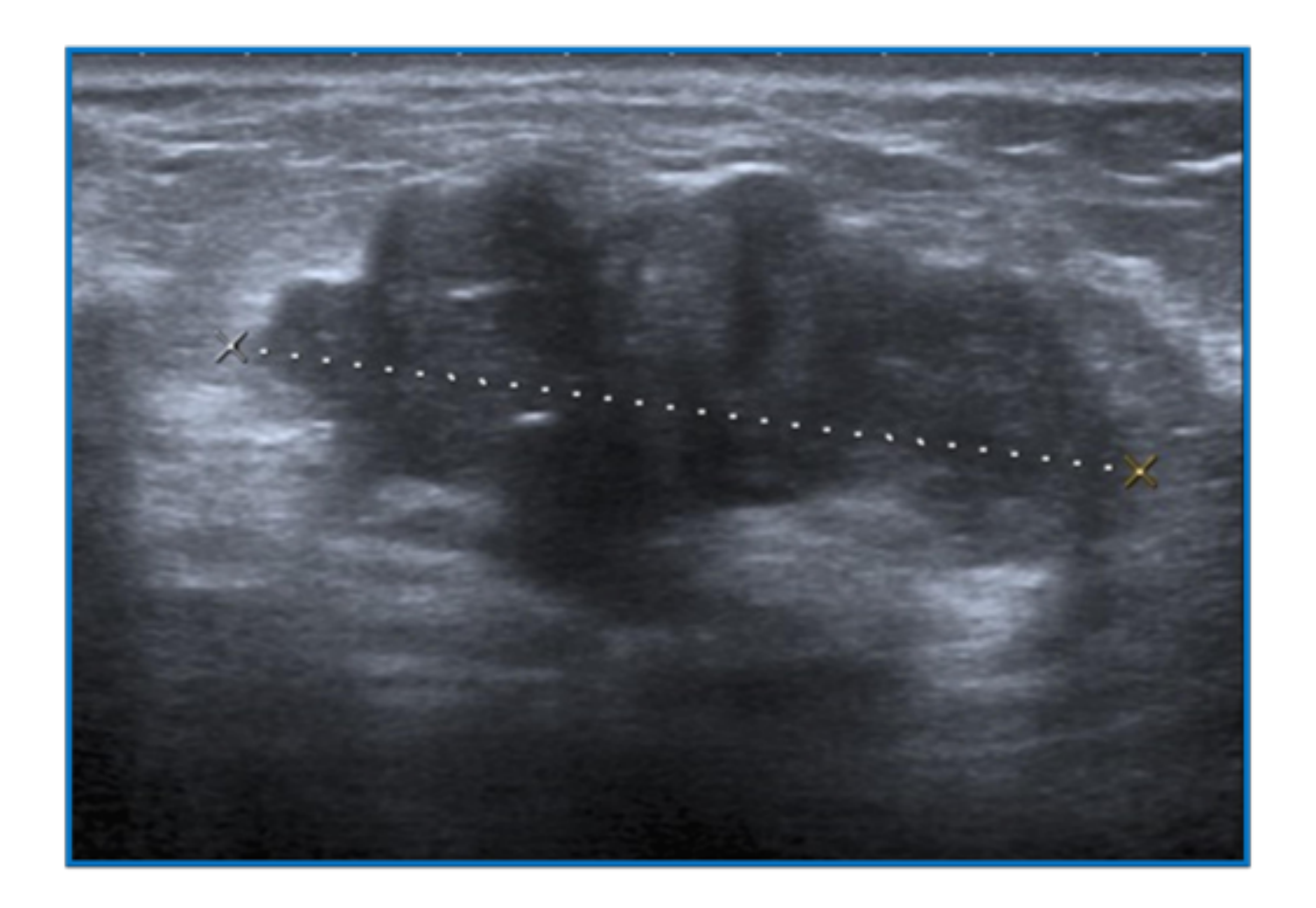

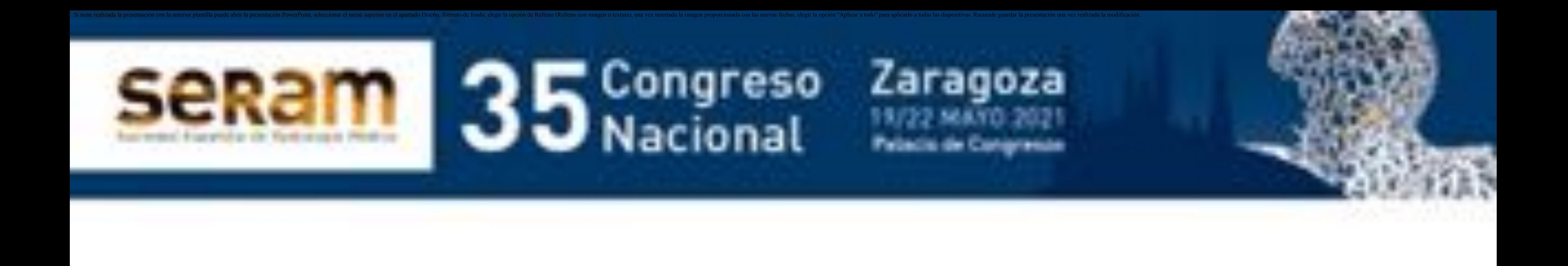

# 1. Objetivo docente:

#### -**El tumor Phyllodes es una neoplasia fibroepitelial de la mama poco frecuente.**

-**Su importancia radica en su predilección por mujeres premenopáusicas (con una incidencia máxima entre los 35- 55 años), su carácter localmente invasivo y alta recurrencia que obliga a realizar un seguimiento posterior estrecho. Las recidivas suelen ocurrir antes de los dos años de evolución.**

-**La mayoría son benignos, si bien, gracias al estudio histológico se demuestran también tumores borderline y malignos. Se ha descrito su capacidad metastatizante a otros órganos.**

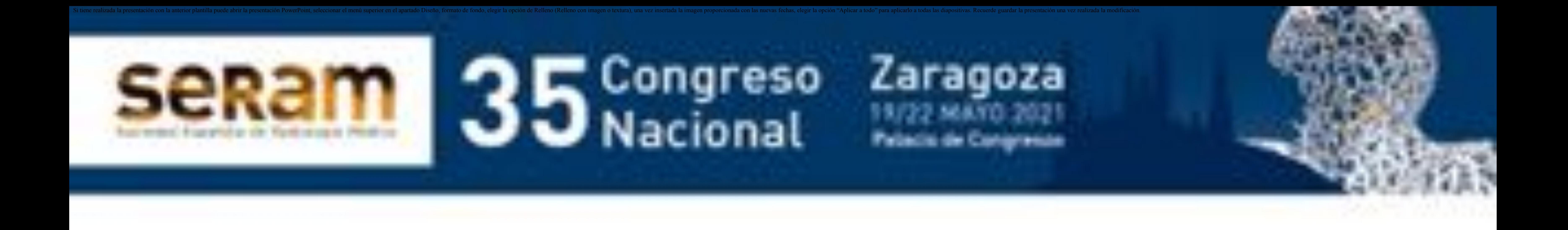

- **Tanto a la exploración clínica como en ecografía y mamografía a menudo simulan un fibroadenoma.**

- **Se palpa como un nódulo unilateral, móvil, no adherido y bien delimitado.**
- **En la mamografía, se visualiza como un nódulo o masa de aspecto denso, bien delimitado, de contorno frecuentemente lobulado que puede presentar calcificaciones groseras en su**

#### **interior.**

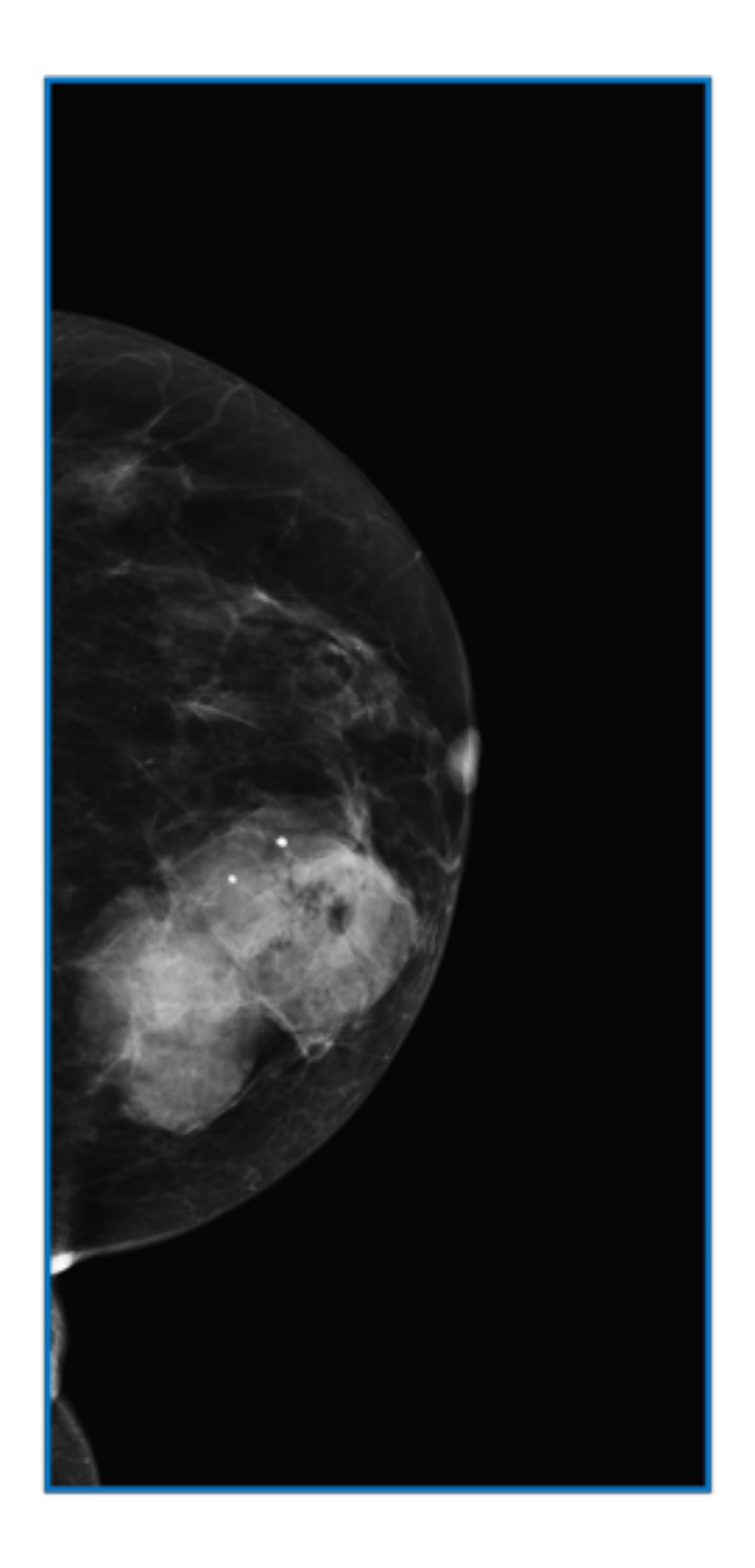

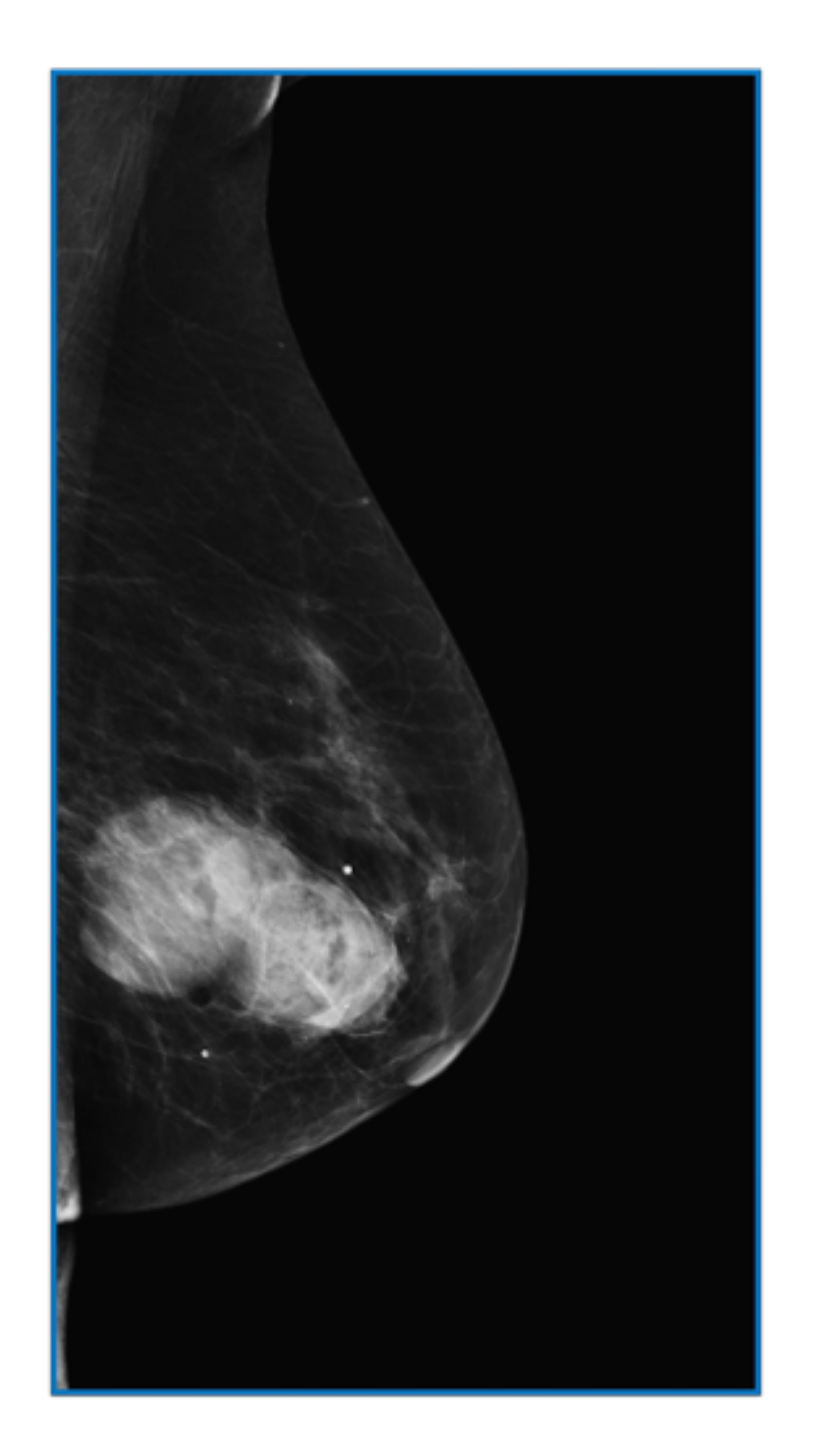

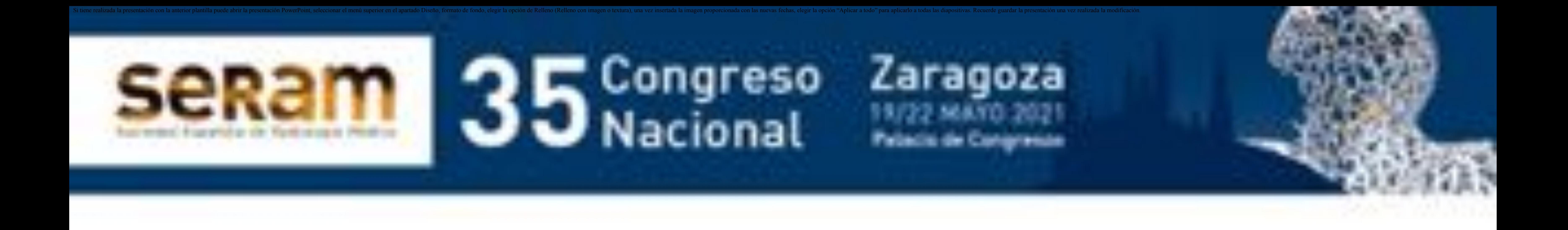

- **En el estudio ecográfico, se aprecia un nódulo o masa bien definido, de contorno liso o lobulado, ligeramente hipoecoico, de aspecto sólido con buena transmisión posterior del sonido.**

- **Su interior se puede observar de apariencia homogénea o heterogénea con pequeñas imágenes hipoecoicas por degeneración quística, hemorrágica o necrosis que son muy características aunque no patognomónicas de esta entidad. También suelen presentar pequeños finos ecos en su interior.**

 $Preclslon.$ 

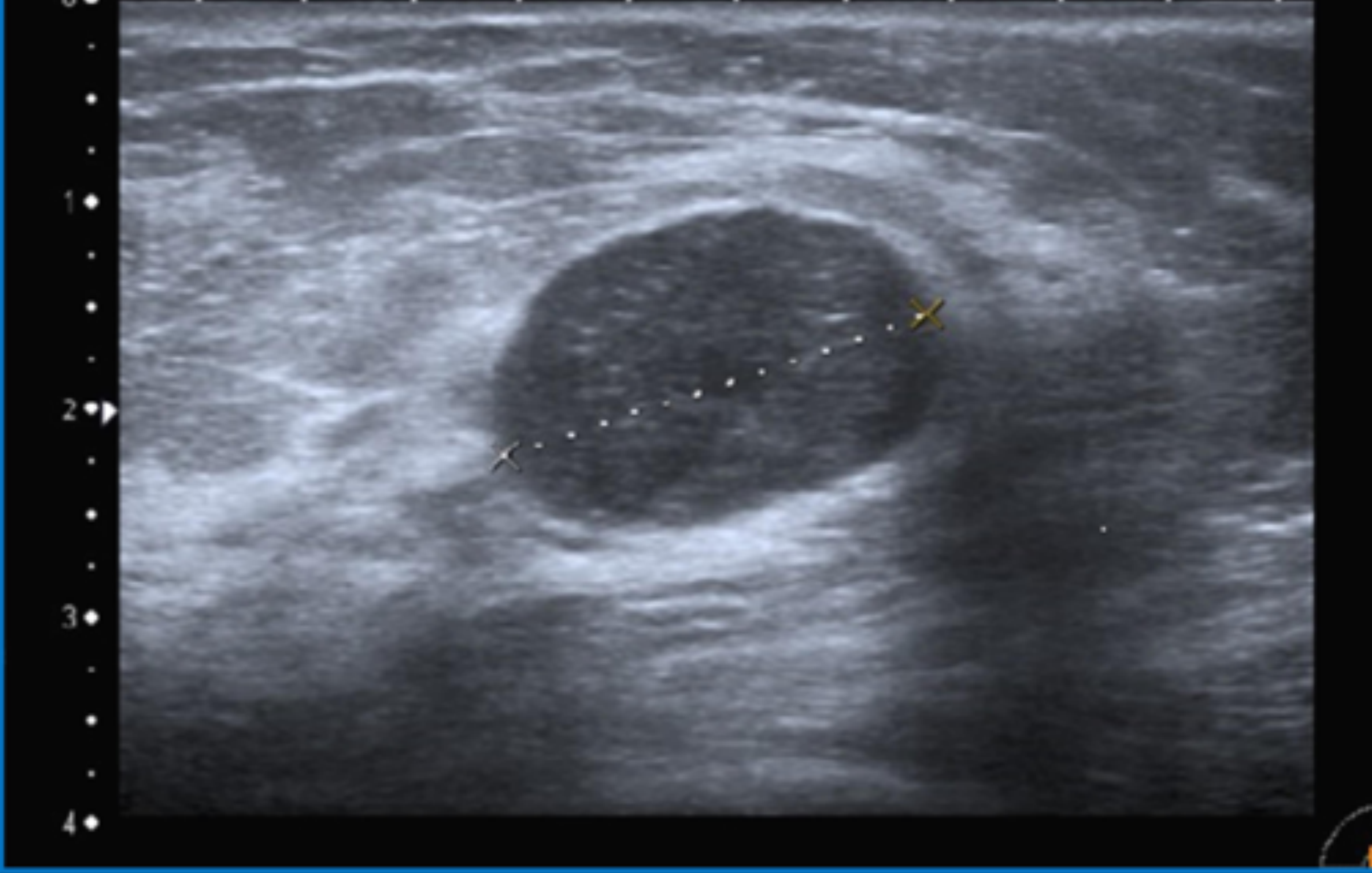

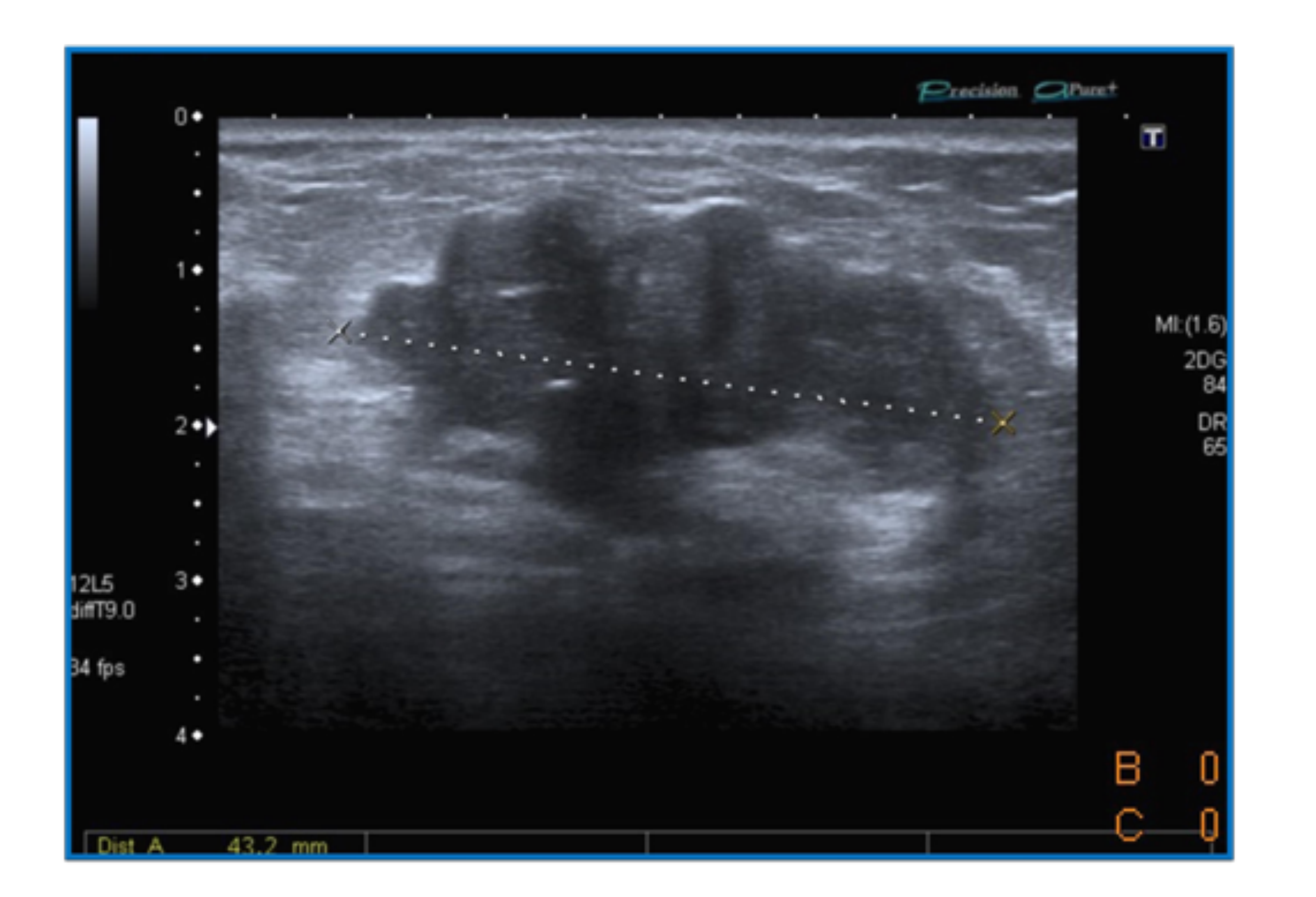

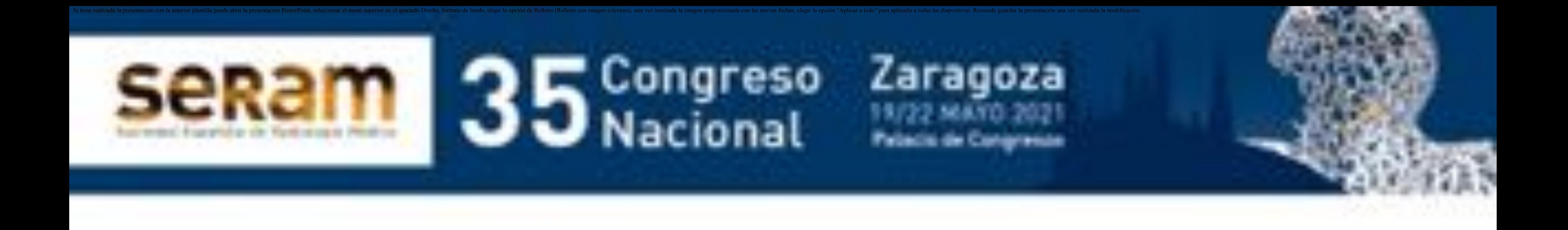

#### - **En RM se presentan como:**

#### - **Lesiones bien delimitadas**

- **Hipointensas en secuencias potenciadas T1 e hiperintensas en secuencias potenciadas T2**

- **Con realce de su componente sólido en el estudio dinámico con contraste de crecimiento lento o rápido realce**
- **En el estudio de difusión suele mostrar valores altos en el mapa ADC sin restricción. Puede presentar zonas con valores bajos en el ADC en relación con áreas de hipercelularidad.**

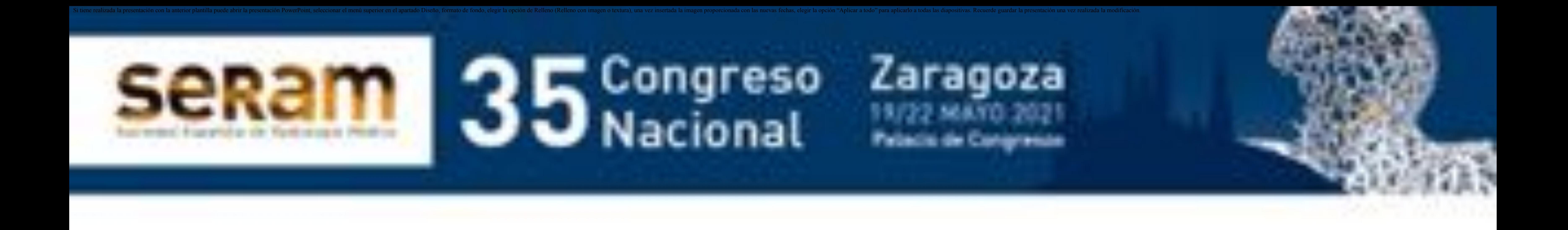

#### **Mostramos el caso de la única paciente en nuestra serie que se sometió a estudio mediante RM. Mujer de 48 años con nódulo palpable en mama izquierda.**

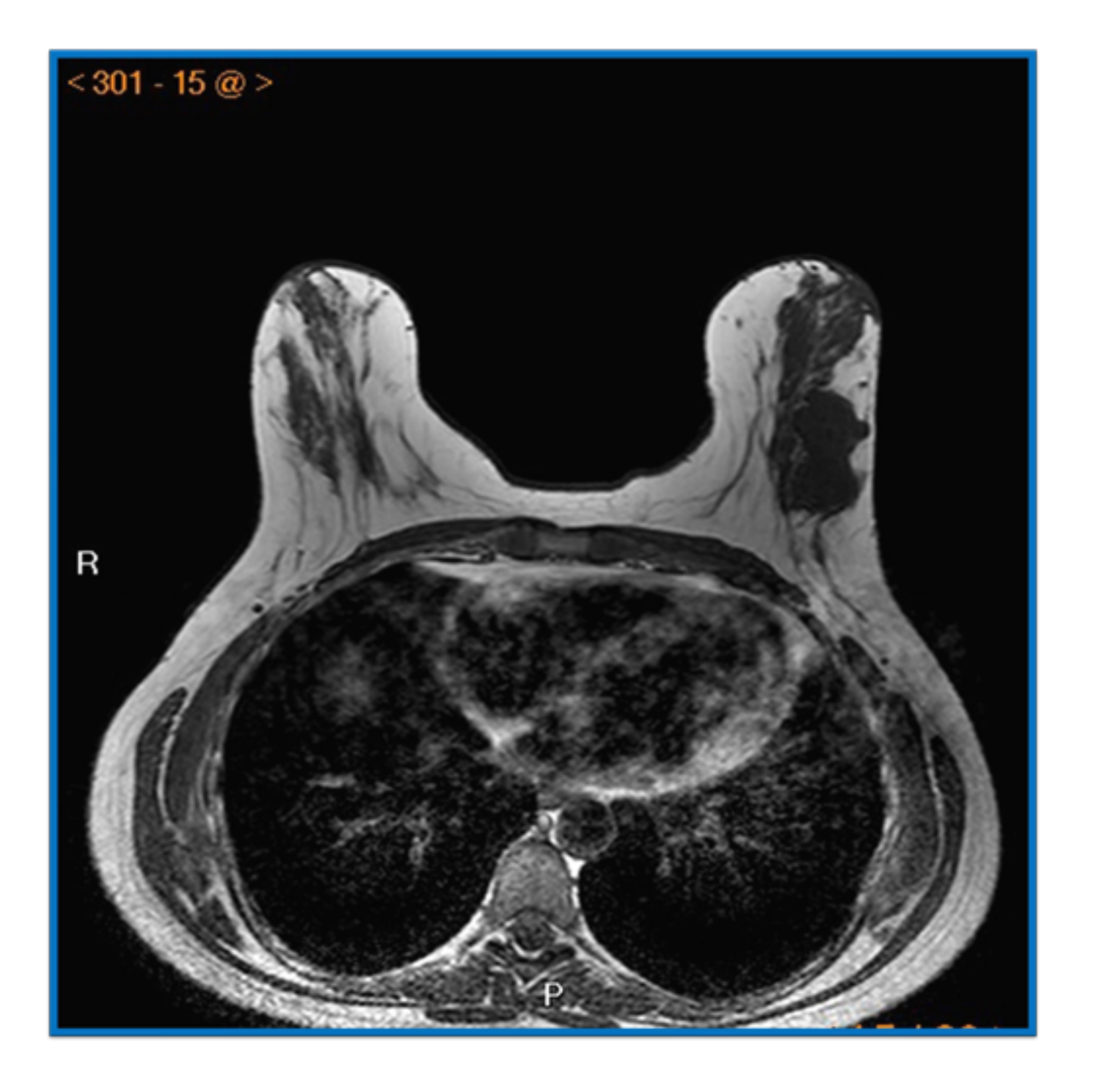

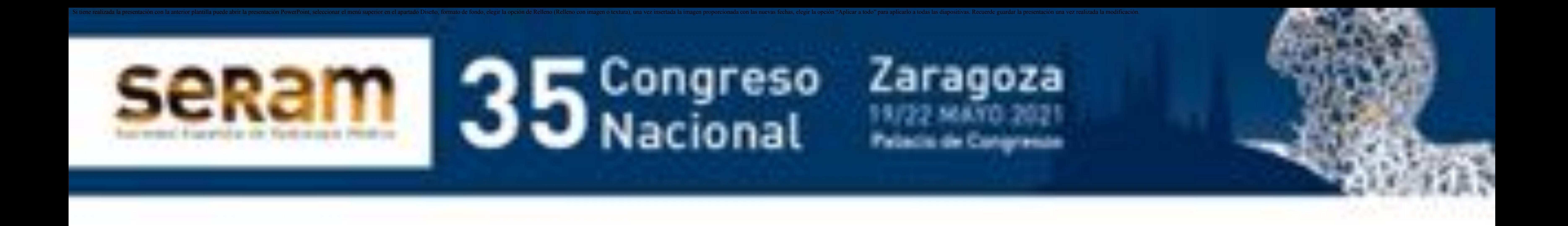

**C) Axial. T2 SPAIR. La lesión más anterior heterogénea, con áreas levemente hiperintesas y septos hipointensos. El nódulo más posterior muestra aspecto homogéneo muy hiperintenso.**

**D) Axial. Difusión. El nódulo de mayor tamaño mostró discreta restricción del movimiento molecular con un coeficiente ADC que osciló entre 1.4 ʹ 1,7 x 10-3 mm2 x s.**

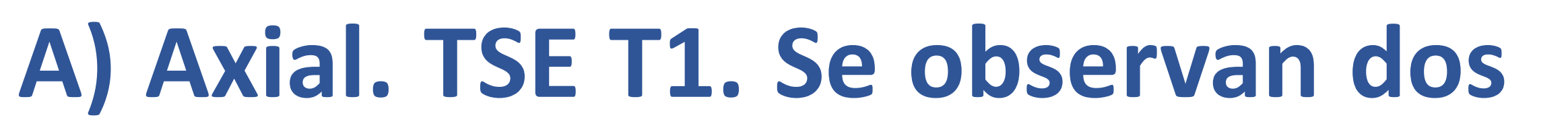

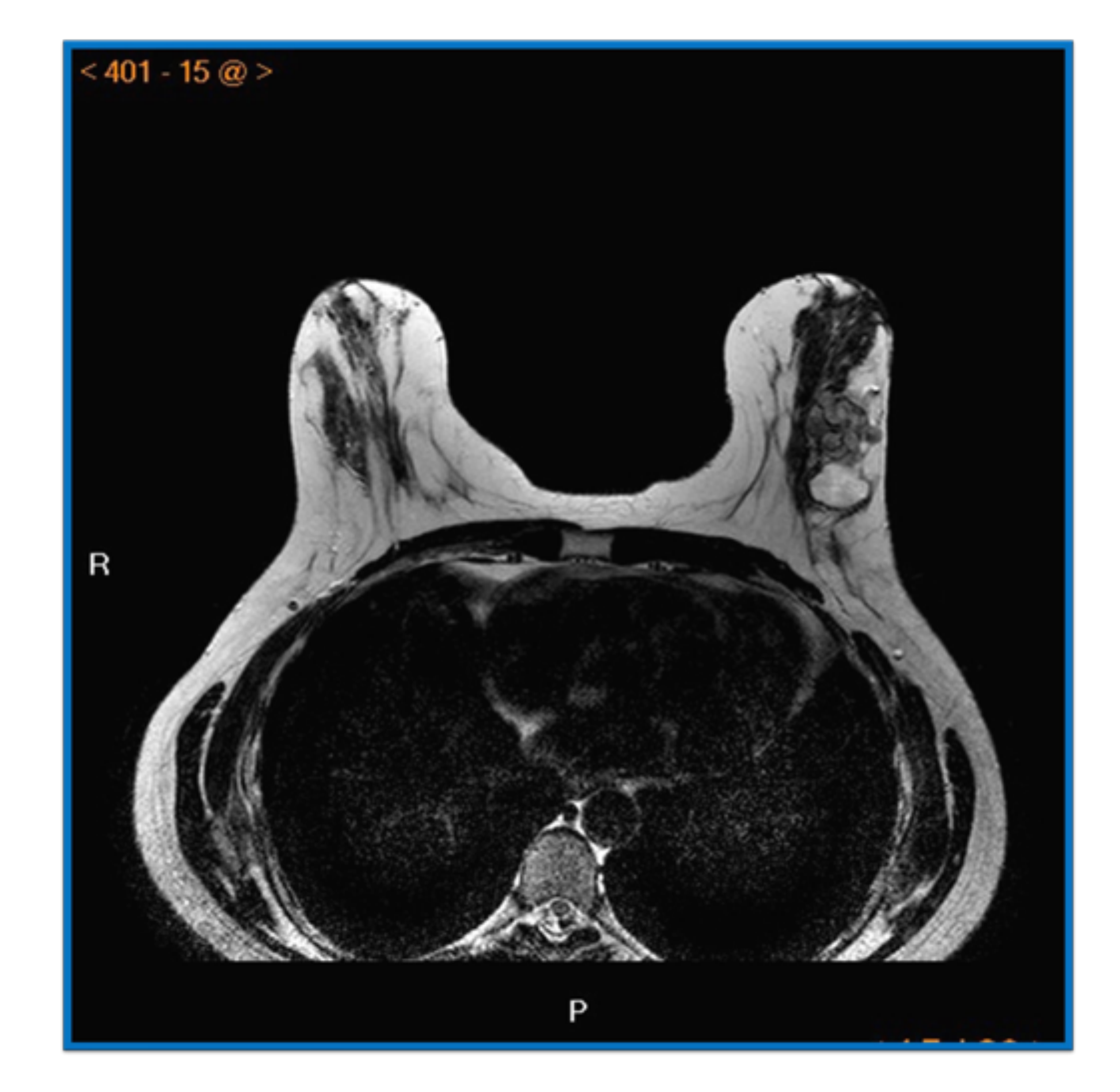

**nódulos en mama izquierda, ambos lobulados y bien definidos que se comportan como hipointensos.**

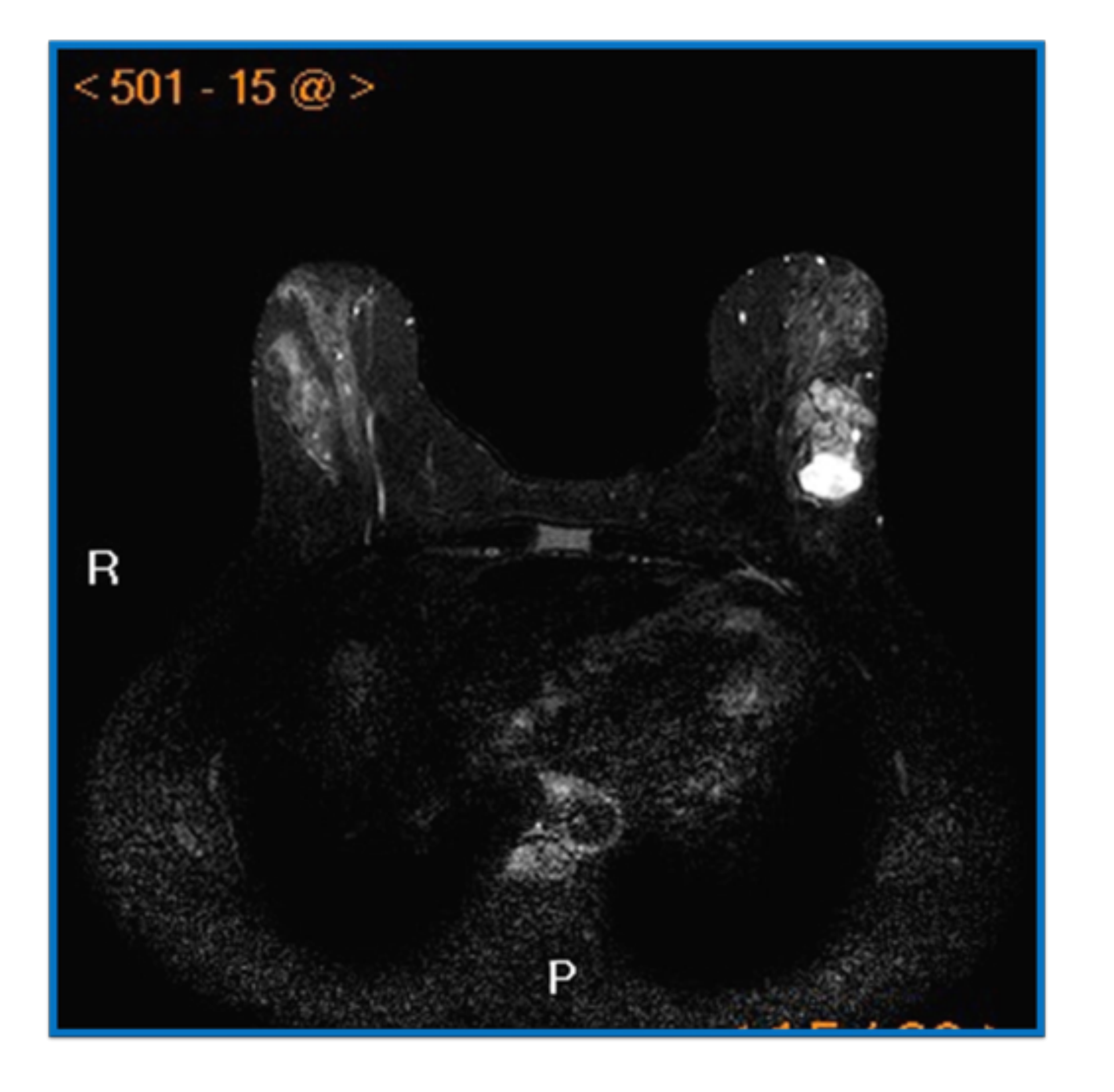

**B) Axial. TSE T2. La lesión más**

**anterior se visualiza heterogénea, con zonas ligeramente hiperintesas y septos hipointensos. El nódulo más posterior muestra aspecto homogéneo hiperintenso.**

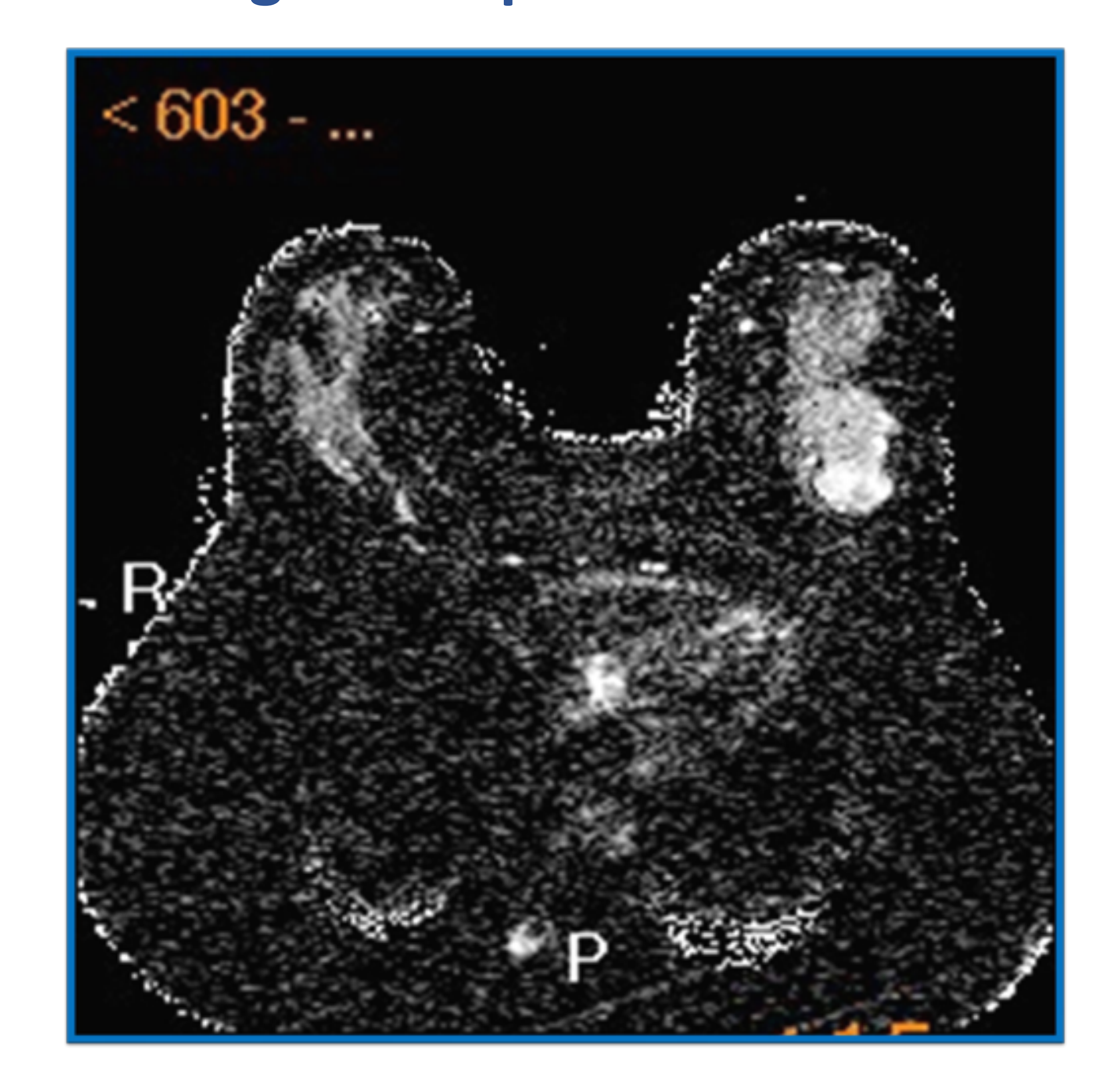

#### **Tras la administración de contraste, ambos nódulos, mostraron una captación de tipo progresivo, en el de mayor tamaño y anterior, lo hizo de forma heterogénea y sin realce de los septos.**

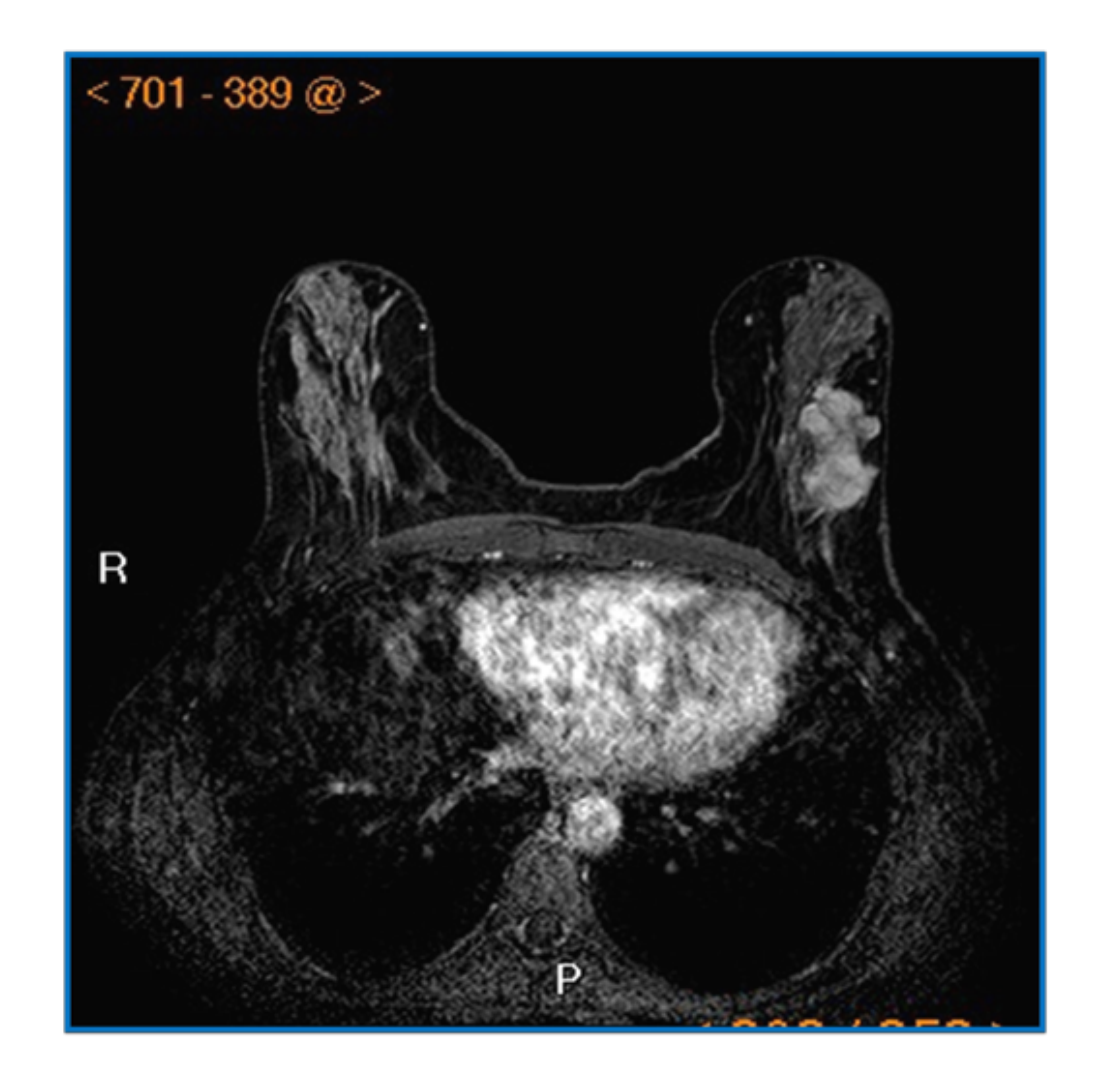

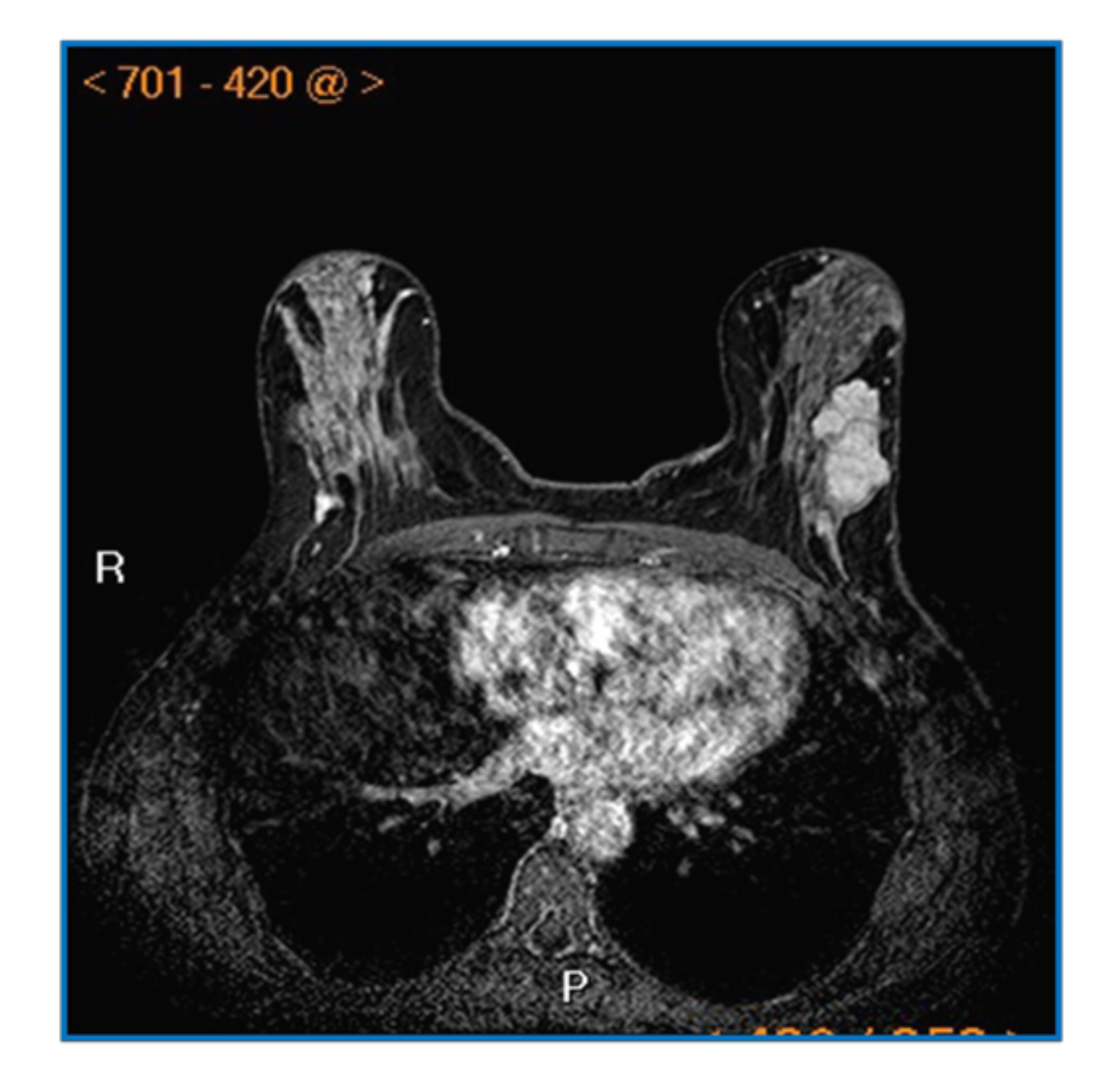

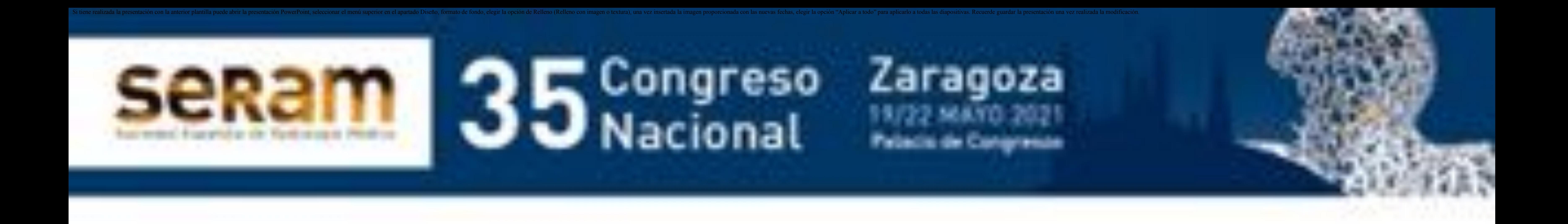

### - **Dada la dificultad del diagnóstico diferencial por imagen, la biopsia con aguja gruesa (BAG) resulta una herramienta relevante para su estudio anatomopatológico.**

#### - **No obstante, se requiere el análisis de la pieza quirúrgica por la posibilidad de coexistencia de áreas de benignidad con otras borderline e, incluso, de malignidad.**

- **Por otro lado, con relativa frecuencia, la BAG no llega a concluir el diagnóstico definitivo de tumor Phyllodes aunque sí suele establecer, al menos, la sospecha.**

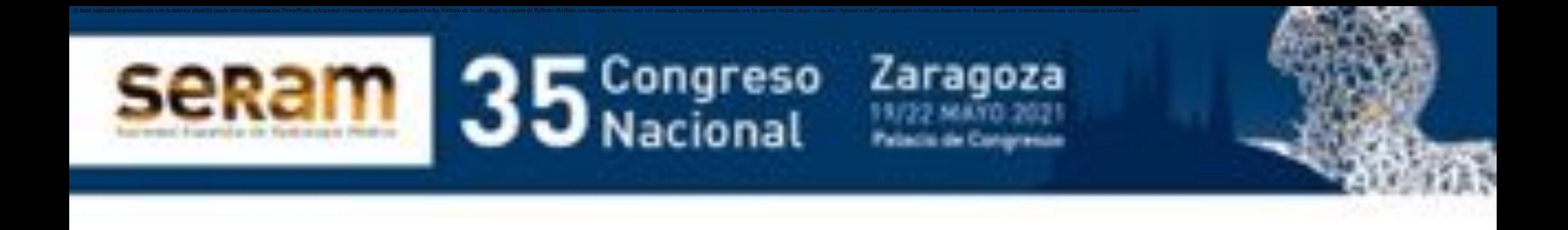

- **La tumorectomía con márgenes libres de enfermedad más amplios de lo habitual es el tratamiento de elección. En ocasiones se asocia tratamiento con radioterapia para tratar de evitar las recidivas locales.**

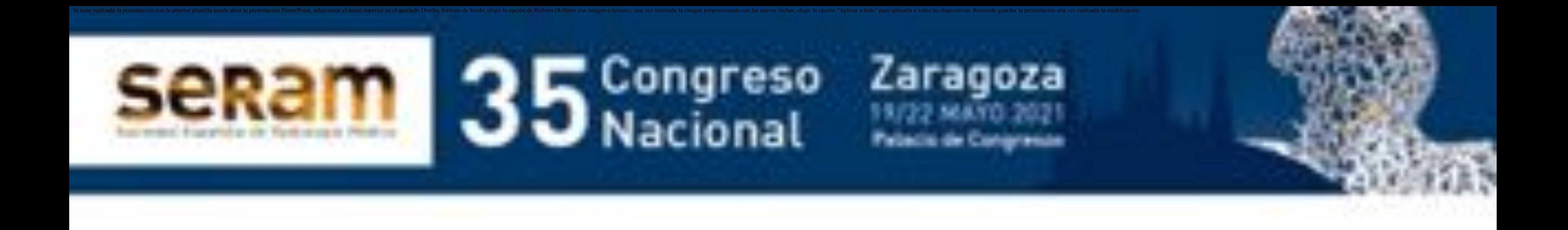

- **Revisamos la casuística en nuestro centro y analizamos, desde enero de 2016 a septiembre de 2019, entre un total de 1414 pacientes y 1503 BAG llevadas a cabo por distintos grados de sospecha de malignidad, la incidencia de tumor Phyllodes, forma, edad media de presentación y posterior evolución.**

#### - **En este periodo, tuvimos 9 casos confirmados de tumor Phyllodes.**

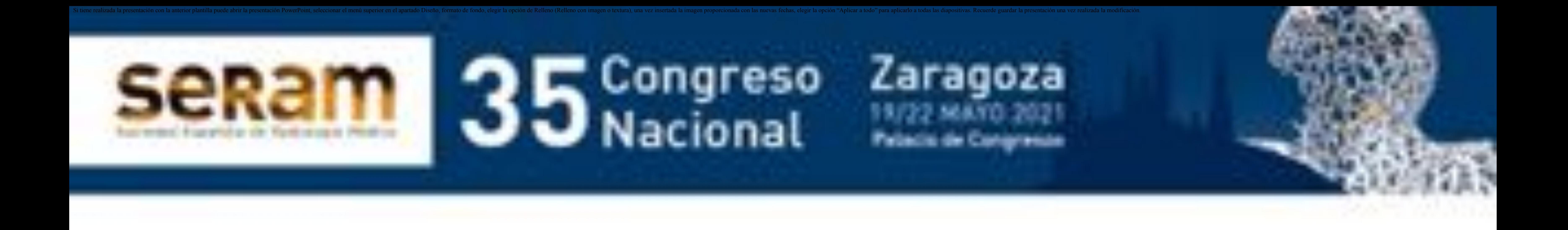

### - **Todos ellos se visualizaron en mamografía como nódulos sólidos y bien delimitados, 7 de ellos de contorno lobulado y 2 ovalado liso.**

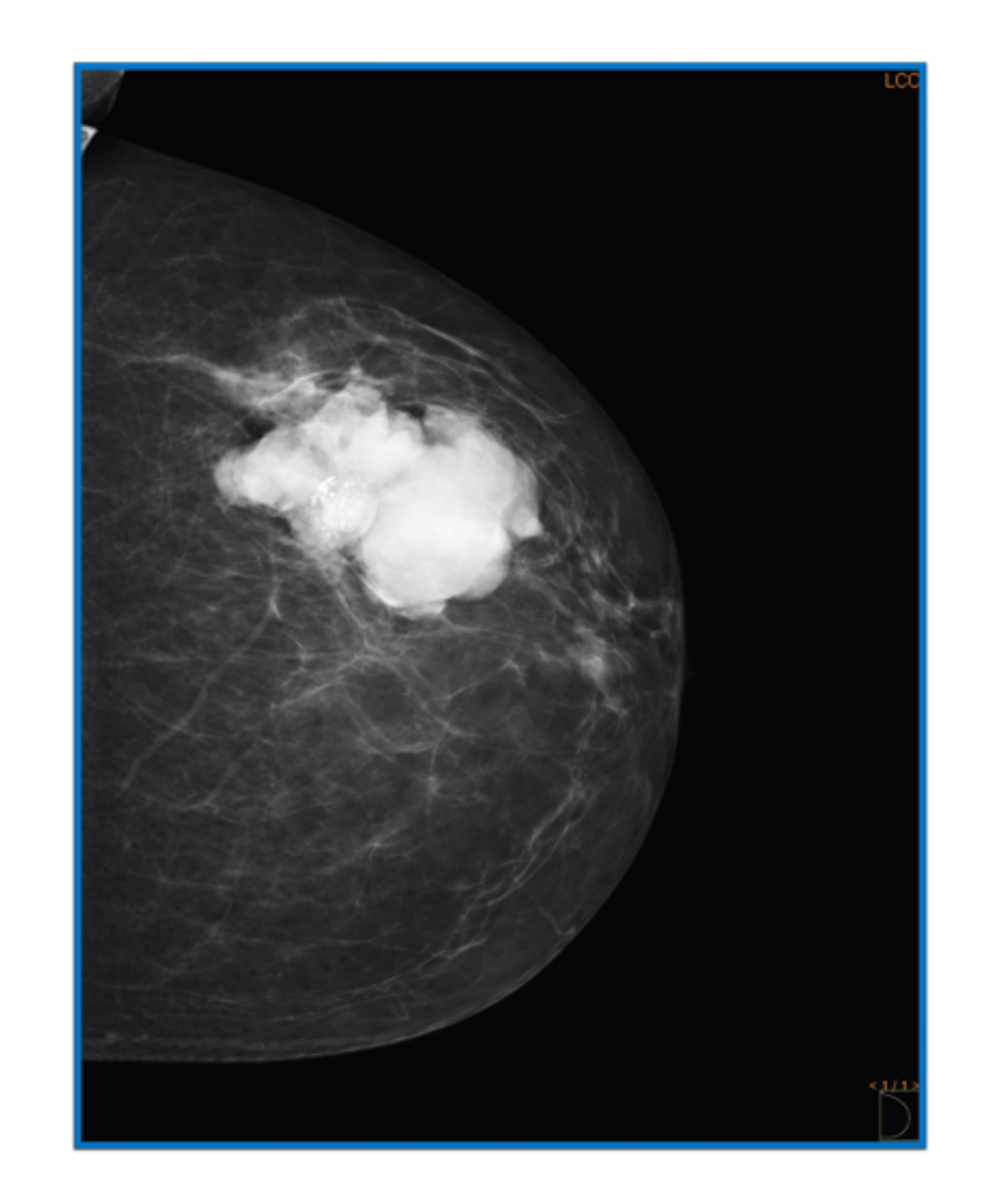

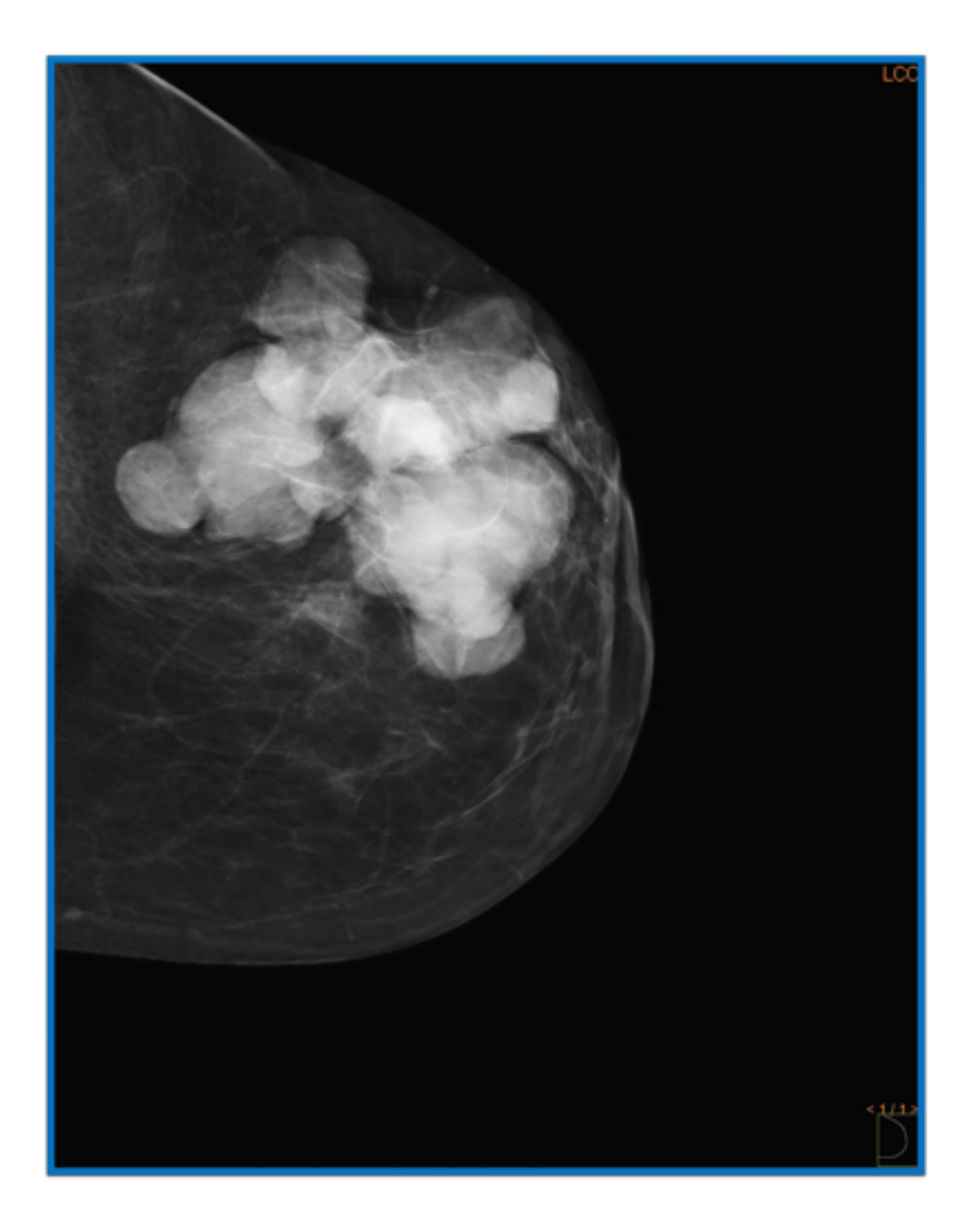

![](_page_11_Picture_0.jpeg)

### **Izquierda. Paciente de 48 años con masa de rápido**

**crecimiento, bien delimitada, de aspecto sólido y contorno lobulado con calcificaciones groseras. Derecha. Recidiva al año y medio tras la tumorectomía. Gran masa sólida lobulada.**

### - **Todos ellos se visualizaron en mamografía como nódulos sólidos y bien delimitados, 7 de ellos de contorno lobulado y 2 ovalado liso.**

![](_page_12_Picture_3.jpeg)

![](_page_12_Picture_4.jpeg)

![](_page_12_Picture_0.jpeg)

#### **Izquierda. Paciente de 70 años con nódulo sólido bien delimitado.**

#### **Derecha. Crecimiento significativo de la lesión al realizar control a los 6 meses.**

![](_page_13_Picture_2.jpeg)

#### - **Todos mostraron aspecto sólido de predominio hipoecoico con buena transmisión posterior del sonido.**

- **2 de ellos presentaban finos septos ecogénicos, 1 pequeñas zonas quísticas y 2 calcificaciones groseras internas.**
- **En 7 de ellos se constató un rápido crecimiento, contribuyendo en gran medida al diagnóstico de sospecha inicial. 1 de los dos restantes tenía antecedentes de dos tumorectomías previas por recidiva realizadas en otro centro.**

![](_page_13_Picture_0.jpeg)

![](_page_14_Picture_2.jpeg)

![](_page_14_Figure_3.jpeg)

![](_page_14_Picture_0.jpeg)

#### **Nódulo de aspecto sólido, predominio hipoecoico, bien**

#### **delimitado, con buena transmisión posterior del sonido. Presenta mínimos ecos internos.**

![](_page_15_Picture_2.jpeg)

![](_page_15_Picture_3.jpeg)

![](_page_15_Picture_0.jpeg)

## **Nódulo de aspecto sólido y rápido crecimiento,**

**heterogéneo, con pequeñas zonas quísticas en su interior. Presenta contorno bien delimitado y buena transmisión posterior del sonido.**

![](_page_16_Picture_2.jpeg)

![](_page_16_Picture_3.jpeg)

![](_page_16_Picture_0.jpeg)

## **Nódulo de rápido crecimiento de contorno lobulado y**

**finos septos ecogénicos internos. Se visualiza, asimismo, alguna aislada imagen quística, milimétrica, en su interior.**

- **La BAG ecoguiada concluyó fibroadenoma en el estudio anatomopatológico inicial hasta en 3 pacientes y estableció diagnóstico diferencial entre fibroadenoma y tumor Phyllodes en otro de los casos, por lo que finalmente el estudio de la pieza de tumorectomía resultó esencial.**

- **La edad media de presentación resultó ser de 53 años, acorde al rango establecido en la bibliografía revisada.**

- **8 de nuestras pacientes se sometieron a tumorectomía con márgenes ampliados. Hasta septiembre de 2020, 3 de ellas habían presentado recidiva local al año y medio o 2 años de la primera tumorectomía. La paciente restante se sometió a mastectomía de inicio debido al gran tamaño de la lesión.**

#### - **Ninguno de nuestros casos dio como resultado comportamiento borderline o maligno.**

![](_page_17_Picture_0.jpeg)

# **3. Conclusiones:**

- **Es importante tener presente en el ejercicio de la radiología de mama la posibilidad de encontrar un tumor Phyllodes, fundamentalmente por su predilección por mujeres jóvenes, su carácter localmente invasivo y alta recurrencia que obliga a**

#### **realizar un seguimiento posterior estrecho.**

- **Para establecer un diagnóstico de sospecha precoz, se deben conocer sus características de presentación y su comportamiento, prestando especial atención a la velocidad de crecimiento.**

![](_page_18_Picture_0.jpeg)

# **3. Conclusiones:**

- **La BAG juega un papel esencial en el diagnóstico, si bien en numerosas ocasiones va a ser determinante el estudio de la pieza de tumorectomía, tanto para el diagnóstico definitivo como para comprobación del grado de benignidad/malignidad de la lesión.**

- **Asimismo, es imprescindible llevar un seguimiento evolutivo posterior estrecho de las pacientes tanto clínica como radiológicamente dada la alta recurrencia.**

![](_page_19_Picture_0.jpeg)